# **9. Assembler: Der Prozessor Motorola 68000**

- **9.1 Architektur des Prozessors M 68000**
- **9.2 Adressierungsarten des M 68000**

# **9.1 Beschreibung des Prozessors M 68000**

### **Charakteristische Daten des Motorola 68000**

- 56 Maschinenbefehle
- 14 Adressierungsarten
- Zweiadressmaschine mit
	- acht Datenregistern
	- neun Adress-/ Stackregistern
	- einem Befehlszähler (PC)
	- einem Statusregister
- CPU-intern 32- Bit-Rechnerorganisation
- •• Busbreite 16 Bit
- •Taktfrequenz 4-12,5 MHz (je nach Modell)

"Urvater" einer sehr erfolgreichen Prozessor-Familie (68010, 68020, 68030, 68040)

### **Registermodell des M 68000**

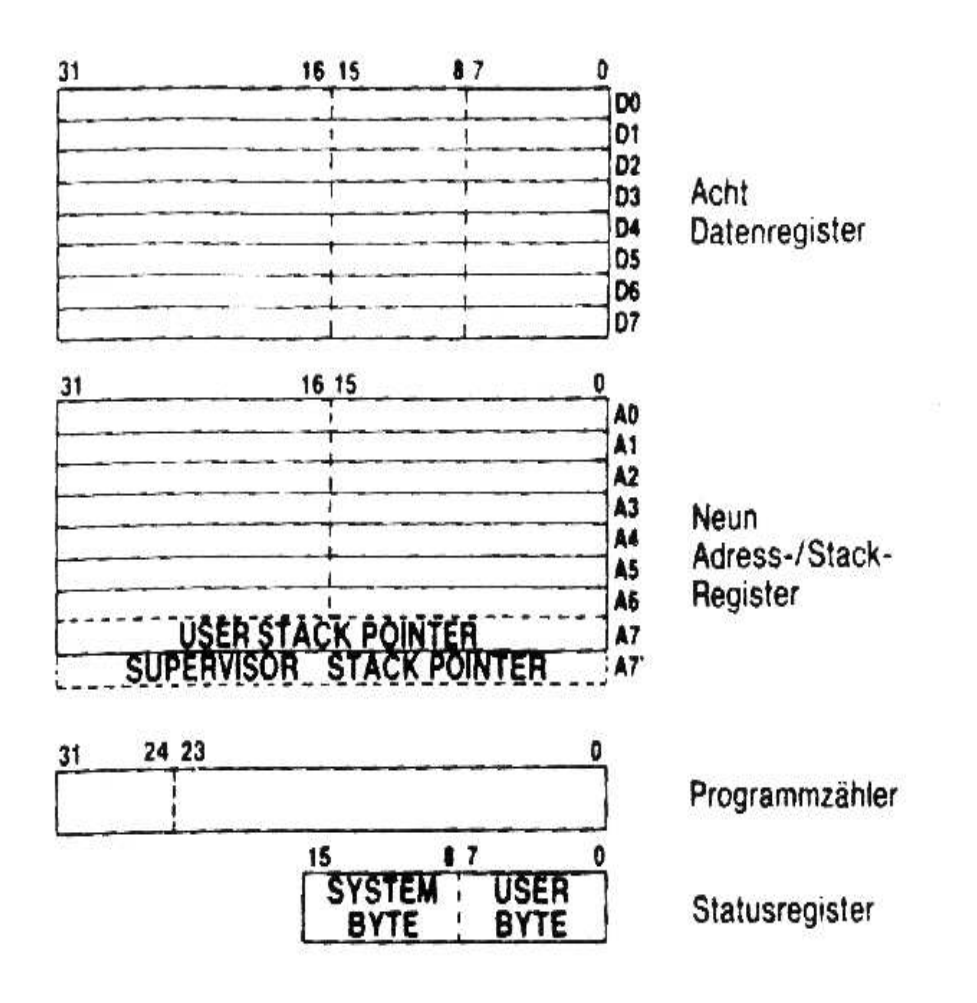

Programmierkurs II 9. Assembler: Der Prozessor Wolfgang Effelsberg 9 - 3 Motorola 68000

## **Statusregister**

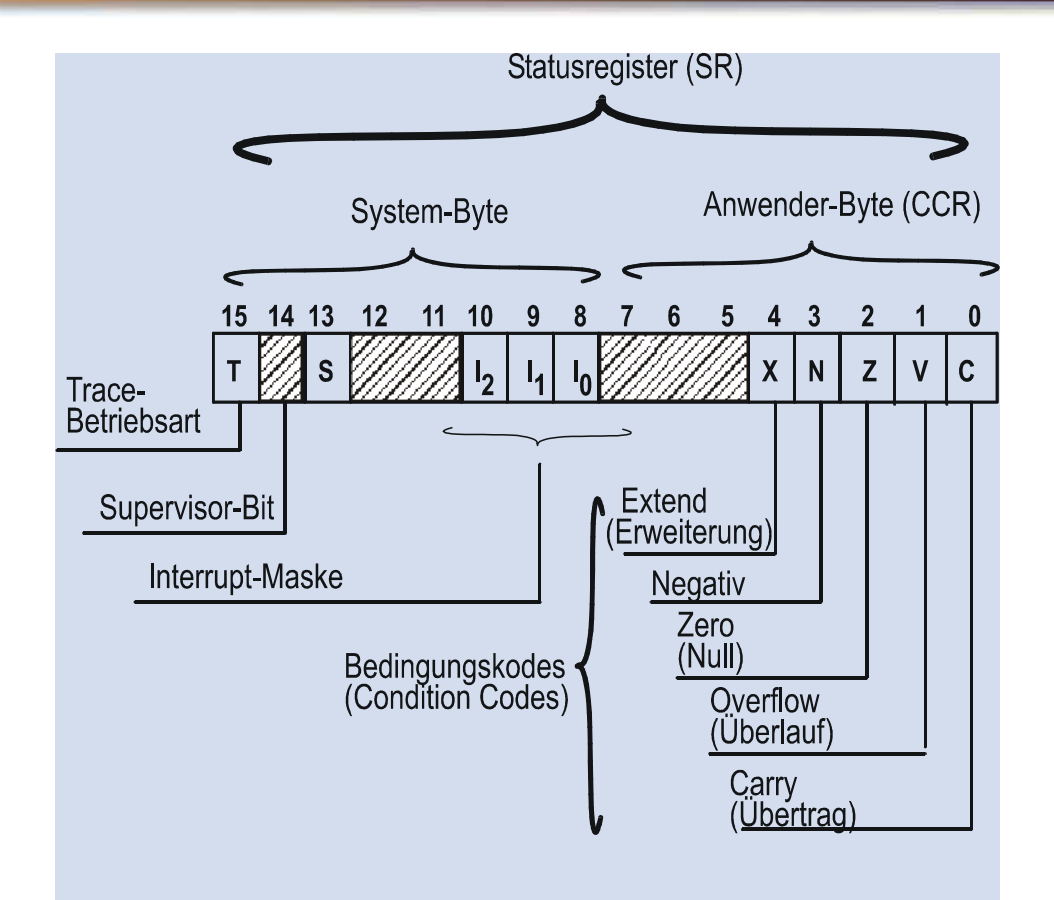

System - und User - (Anwender -) byte im Statusregister

© Wolfgang Effelsberg

Programmierkurs II 9. Assembler: Der Prozessor Wolfgang Effelsberg 9 - 4 Motorola 68000

## **Die Flags im Status-Register SR (1)**

Das **Carry-Flag C** wird immer dann auf Eins gesetzt, wenn bei einer arithmetischen Oparation im M68000 (z. B. Addieren, Schieben) aus dem vordersten Bit des Zieloperanden (Bit 31 bei Langwort, Bit 15 bei Wort und Bit 7 bei Byte) eine Eins als Übertrag entsteht oder bei Subtraktion ein "Borgen" durchgeführt wird. Ein Beispiel für die Anwendung des Carry-Flags wäre die Addition von zwei Zahlen, die jeweils größer als 32 Bit sind.

Das **Overflow-Flag V** zeigt an, ob während der Durchführung einer arithmetischen Operation ein Überschreiten eines Zahlenbereichs aufgetreten ist, d. h. wenn z. B. bei Addition von zwei positiven Zahlen das Ergebnis eine negative Zahl im Zweierkomplement darstellt. Außerdem wird das Overflow-Flag benutzt, um bei einer Divisionsoperation anzuzeigen, dass der Dividend zu groß ist bzw. der Quotient größer als 16 Bit werden würde. Ist dieser Fall eingetreten, so wird das Overflow-Flag auf Eins gesetzt, ansonsten auf Null.

Das **Zero-Flag Z** wird auf Eins gesetzt, wenn bei einer Operation das Ergebnis gleich Null ist bzw. wenn bei einer Vergleichsoperation (CMP) beide Operanden gleich sind, ansonsten enthält es eine Null.

### **Die Flags im Status-Register SR (2)**

Das **Negativ-Flag N** steht nach der Ausführung einer Oparation auf Eins, wenn das Ergebnis eine negative Zahl im Zweierkomplement darstellt, d.h. das höchst-wertigste Bit im Ergebnis eine Eins ist. Ist dies nicht der Fall, so enthält dieses Flag eine Null.

Das **Extend-Flag X** ist eine Besonderheit des M68000. Generell lässt sich über dieses Flag sagen, dass es sich, wenn es gesetzt wird, genauso verhält wie das Carry-Flag. Bei einigen Befehlen jedoch wird das Carry-Flag verändert, das Extend-Flag nicht. Man kann das Extend-Flag dazu verwenden, den Inhalt des Carry-Flags über mehrere Operationen weg aufzubewahren. So wird das Extend-Flag z. B. bei Addition und Subtraktion genauso gesetzt wie das Carry-Flag, bei Vergleichsoperationen (CMP) jedoch nicht verändert. Für exakte Aussagen, wann das Extend-Flag verwendet wird und wann nicht, ist es am Besten, die einzelnen Befehlsbeschreibungen nachzulesen. Ein Beispiel für eine Anwendung des Extend-Flags im M68000 ist die Addition von zwei Zahlen, die jeweils größer als 32 Bit sind.

### **User Mode und Supervisor Mode (1)**

### User / Supervisor-Modus-Übergang Sprung nur durch Exception z.B. TRAP **RESET**  $\boldsymbol{\approx}$ ▶≳ USER-SUPERVISOR-**MODUS MODUS** Setze S-Bit =  $\varnothing$

### **User Mode und Supervisor Mode (2)**

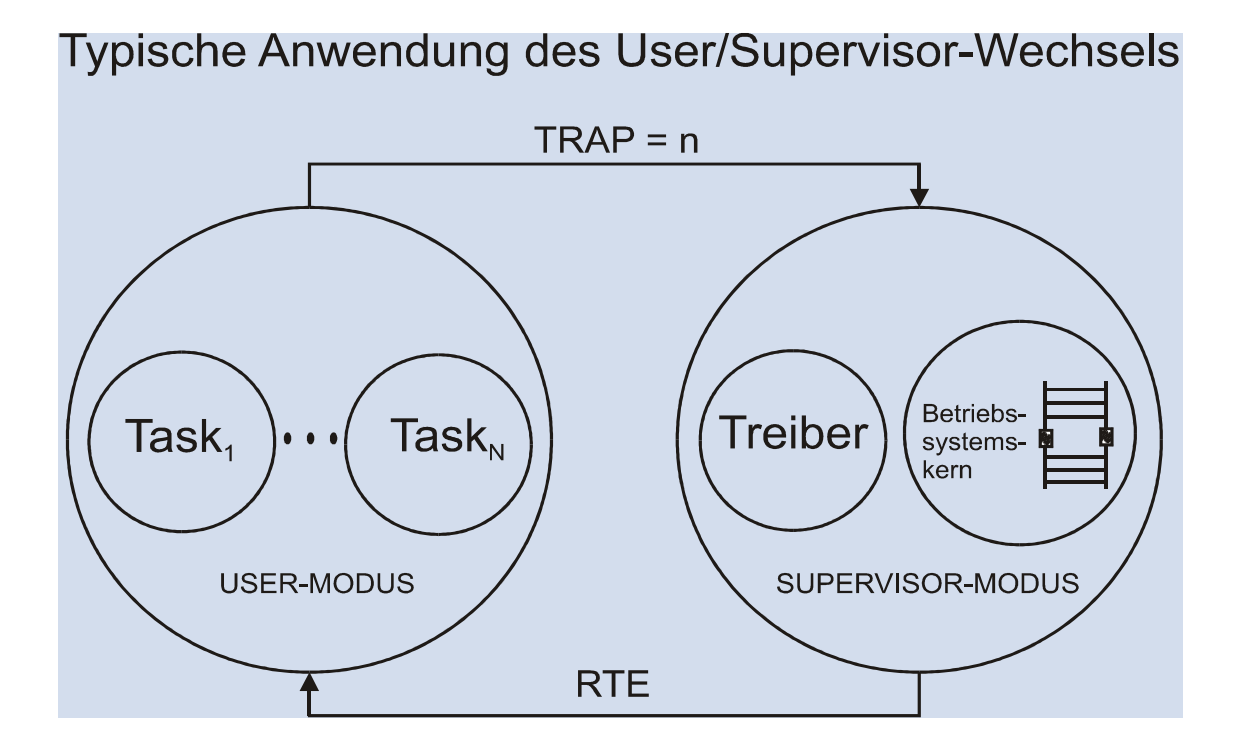

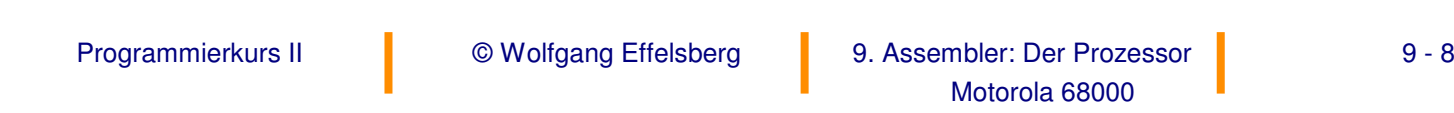

## **Supervisor Mode und privilegierte Befehle**

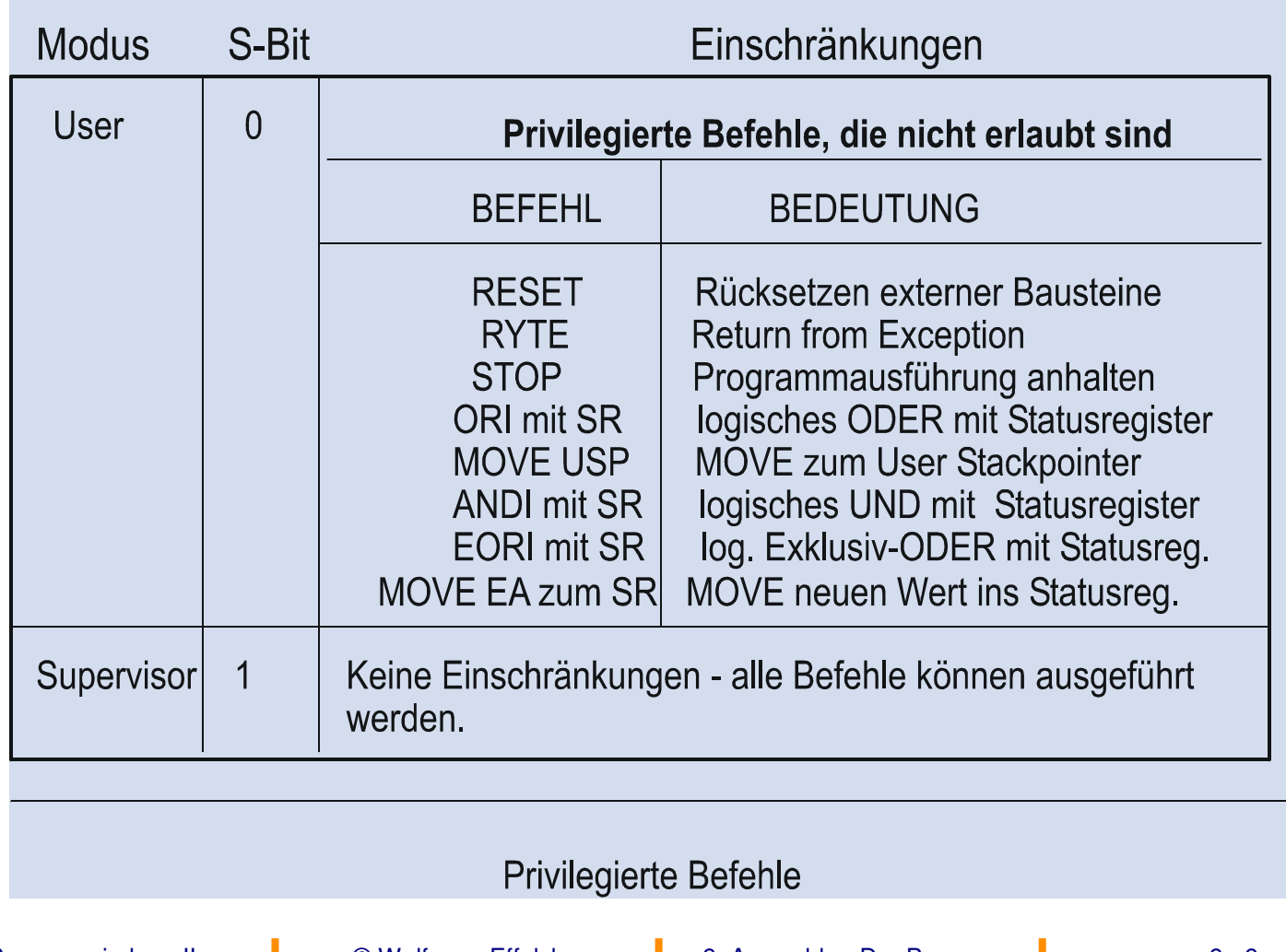

### **Mikroprogramm-Steuerung**

Ca. 180 Steuersignale in der Ausführungseinheit (= Rechenwerk <sup>=</sup> ALU). Steuerspeicher ist als mikroprogrammiertes ROM ausgeführt.

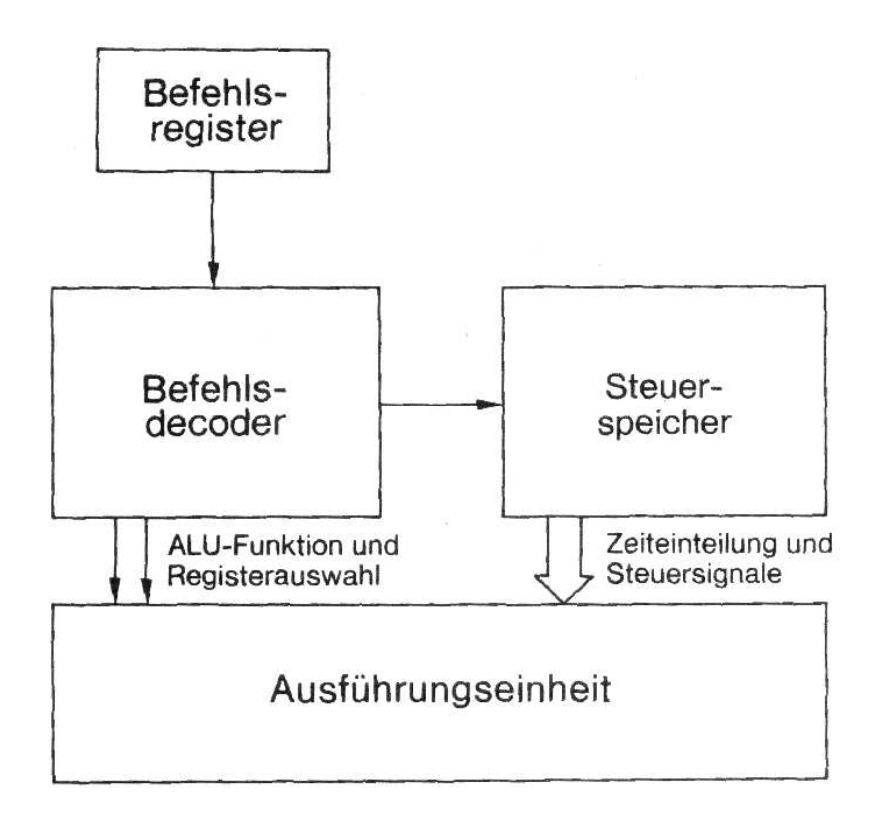

# **9.2 Adressierungsarten des M 68000**

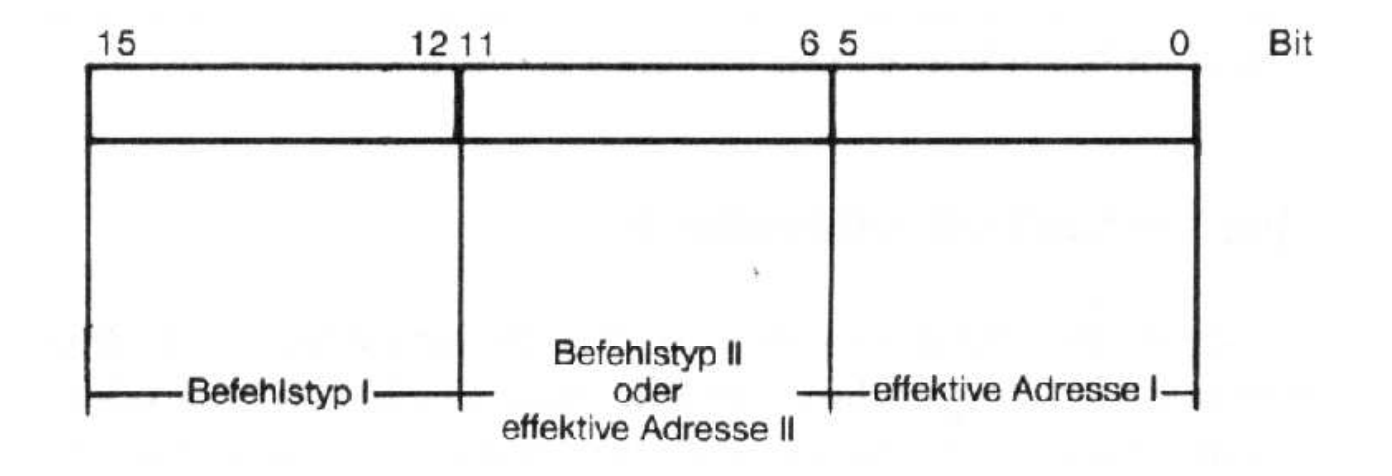

## **Adressierungsarten des M 68000 (2)**

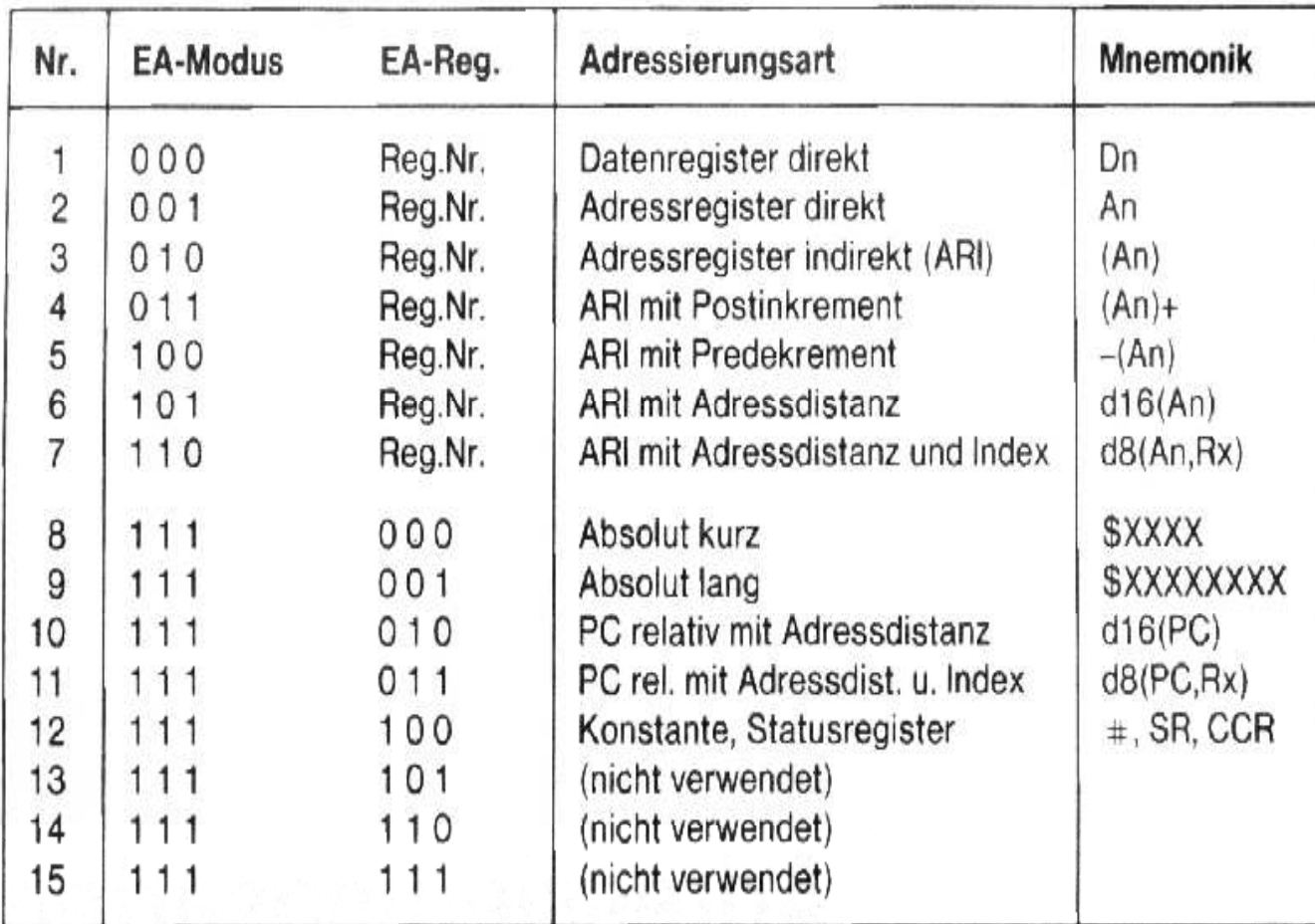

## **Datenformate (1)**

Der M68000 verarbeitet folgende Datenlängen:

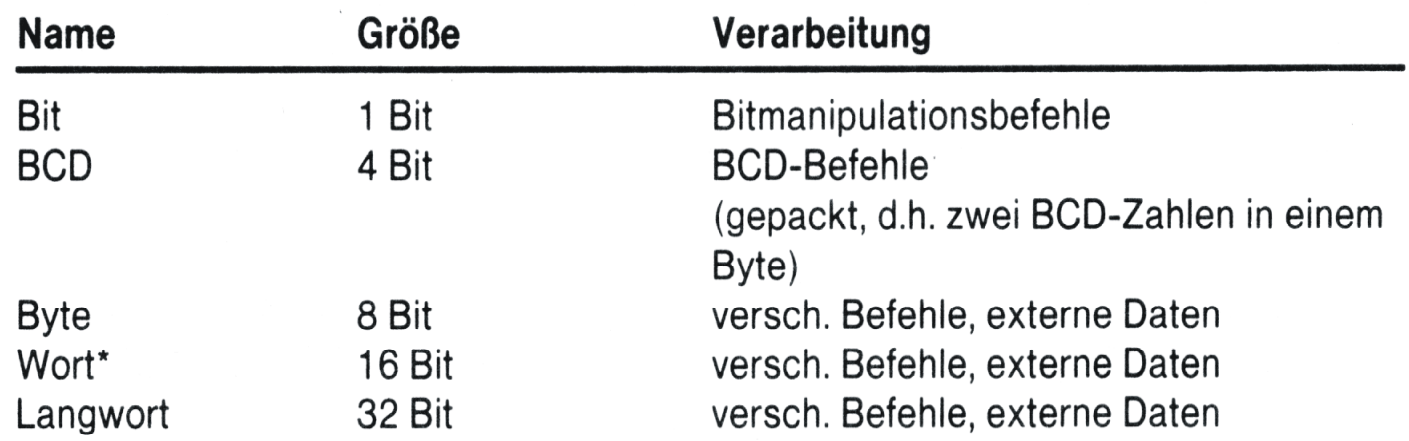

Ein Wort ist die Standardverarbeitung, da der M68000 einen 16bit-Datenbus hat.<br>Die Datenorganisation im Speicher zeigt Bild 2-10a.  $\star$ 

# **Datenformate (2)**

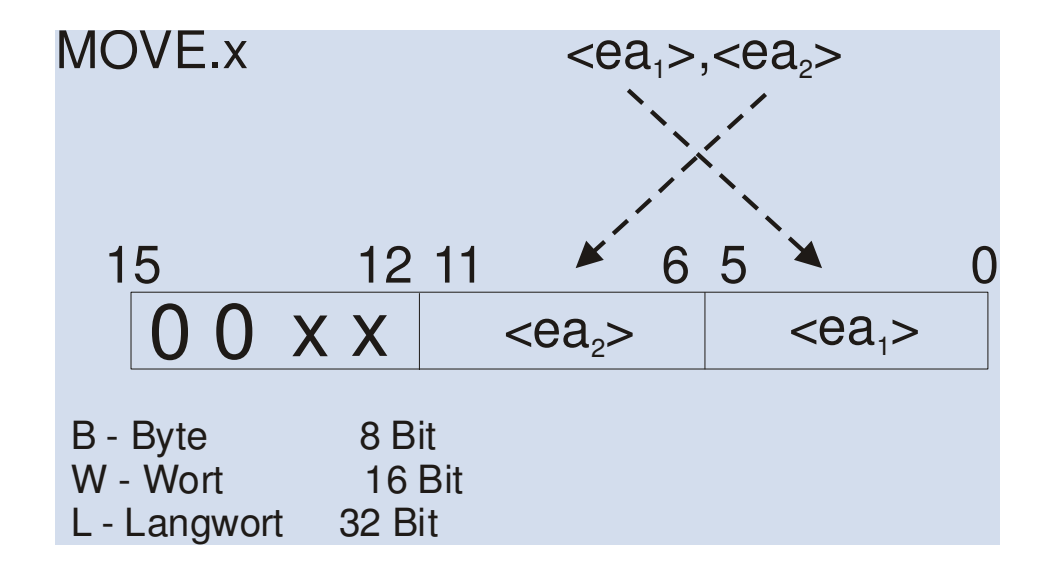

### **Adressierungsart "Register direkt" (1)**

Die Operandenadresse ist ein Register (Datenregister, Adressregister, Statusregister).

Beispiel: MOVE D0,D3

Gleichbedeutend mit:

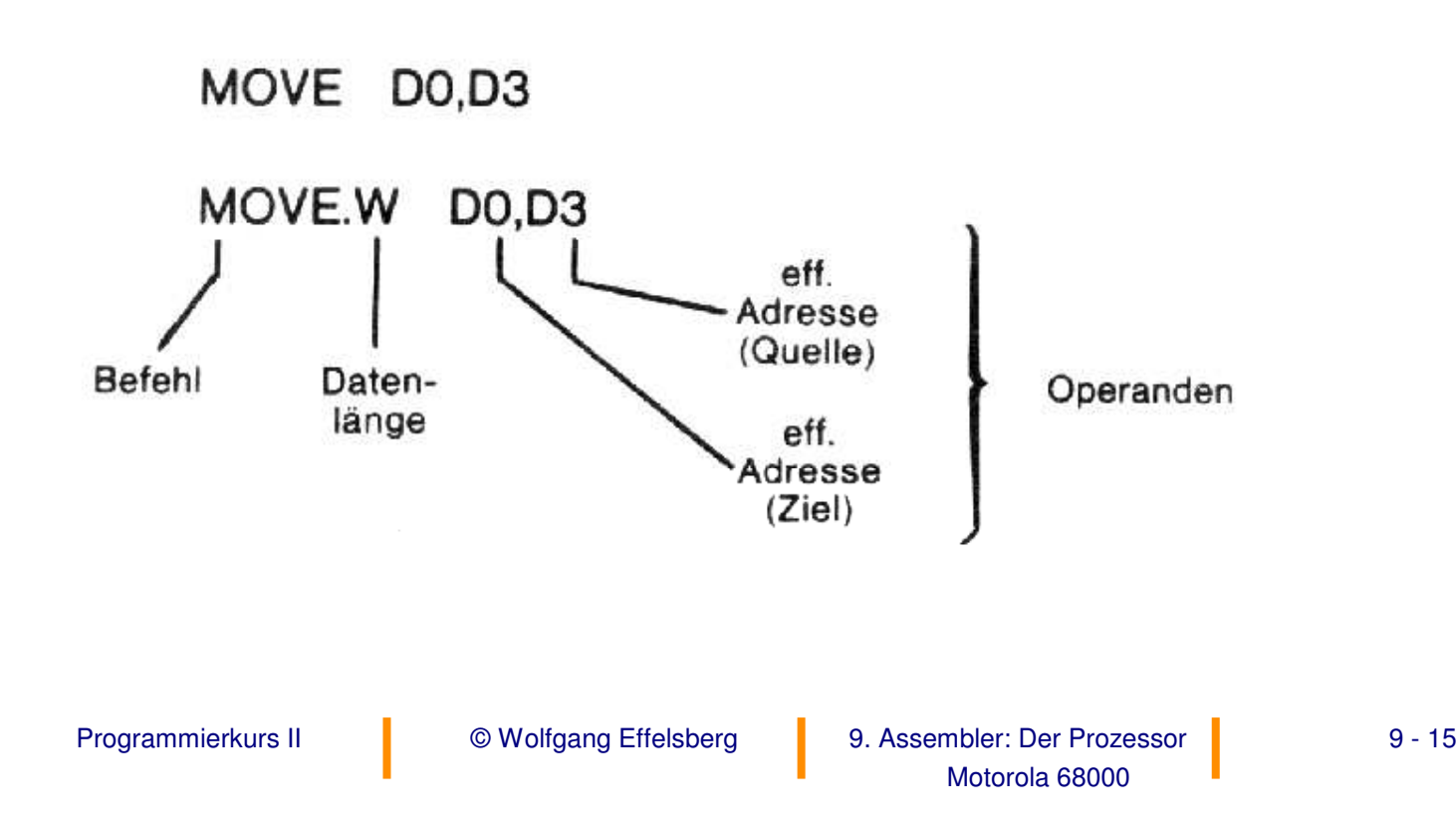

### **Adressierungsart "Register direkt" (2)**

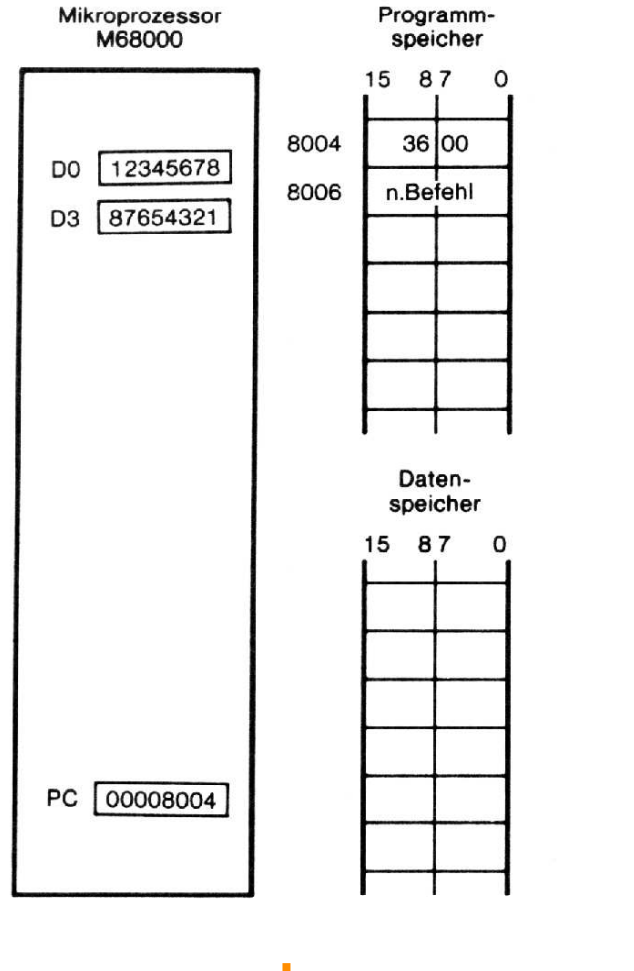

#### Vor Ausführung des Befehles

#### Nach Ausführung des Befehles

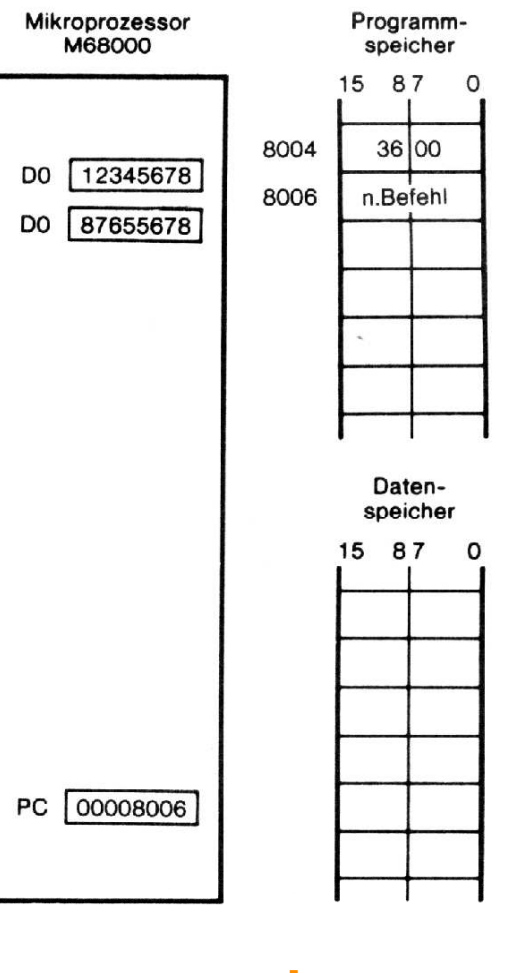

© Wolfgang Effelsberg

Programmierkurs II © Wolfgang Effelsberg 9. Assembler: Der Prozessor 9 - 16 Motorola 68000

**Absolute Adressierung (1)**

Die Operandenadresse ist eine absolute Adresse im Speicher.

**Beispiel 1:** MOVE \$1000,\$2000 Gleichbedeutend mit: MOVE.W \$1000,\$2000

### **Absolute Adressierung (2)**

#### Mikroprozessor Programm-**M68000** speicher Adresse 15 87  $\circ$  $31$  F<sub>8</sub> 10004 Opcode  $10|00$ 10006 Operand 20100 10008 Operand Datenspeicher 15 87  $\circ$ 1000  $12|34$ 2000 **XXXX** PC 00010004 XXXX = undefinierter Wert

#### Vor Ausführung des Befehles

#### Nach Ausführung des Befehles

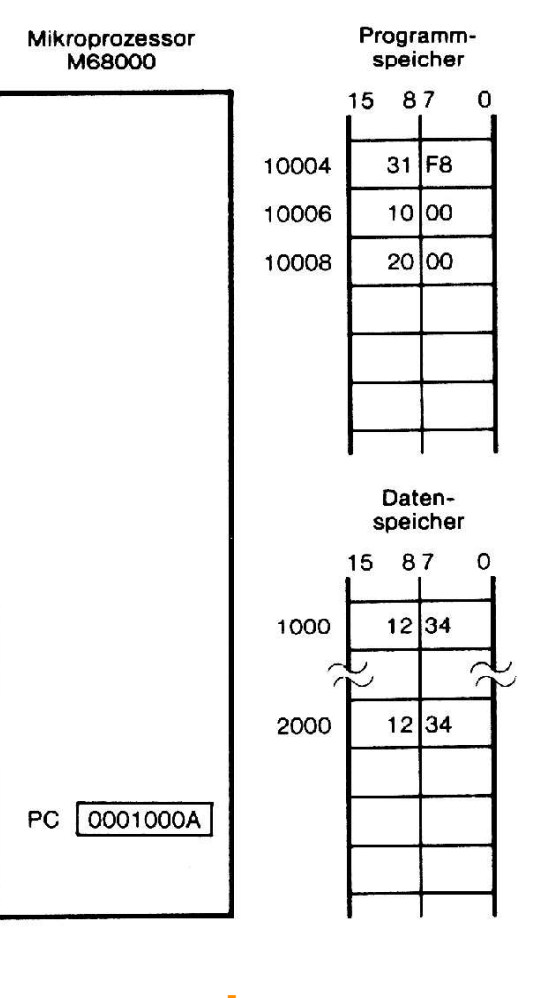

© Wolfgang Effelsberg

Programmierkurs II © Wolfgang Effelsberg 9. Assembler: Der Prozessor 9 - 18 Motorola 68000

**Absolute Adressierung (3)**

**Beispiel 2:** MOVE D0,\$1F00 Gleichbedeutend mit MOVE.W D0,\$1F00

### **Absolute Adressierung (4)**

#### Mikroprozessor Programm-**M68000** speicher Adresse 15 87 0 31 CO 1000A DO 0000ABCD 1000C  $1F$ 00 1000E n.Befehl Datenspeicher 15 87  $\circ$ XX XX | 1FOO **1F02** 0001000A PC

#### Vor Ausführung des Befehles

#### Nach Ausführung des Befehles

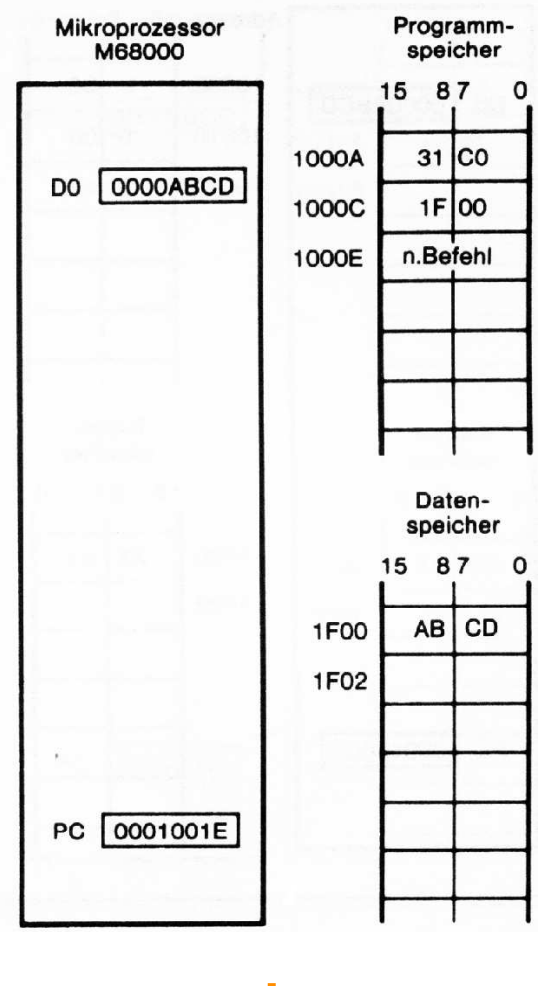

© Wolfgang Effelsberg

Programmierkurs II © Wolfgang Effelsberg 9. Assembler: Der Prozessor 9 - 20 Motorola 68000

## **Absolute Adressierung (5)**

### **Beispiel 3:** NEG \$14000 Gleichbedeutend mit: NEG.W\$14000

### **Absolute Adressierung (6)**

#### Mikroprozessor Programm-Mikroprozessor Programm-M68000 speicher **M68000** speicher Adresse 15 87  $\mathbf{o}$ 15 87 0 ×.  $44|79$ 1000A Opcode 1000A 44 79 1001C oolo1 **MSW** 1001C oolo1  $40|00$ 1001E LSW 1001E  $40|00$ Daten-Datenspeicher speicher 15 87  $\circ$ 15 87 14000  $FF$   $FF$ 14000 00 01 14002 14002 **MSW** <sup>=</sup> Most Significant Word (höherwertiges Wort) **LSW** <sup>=</sup> Least PC 00010020 PC 0001001A Significant Word (niederwertiges Wort)

#### Vor Ausführung des Befehles

© Wolfgang Effelsberg

Programmierkurs II © Wolfgang Effelsberg 9. Assembler: Der Prozessor 9 - 22 Motorola 68000

 $\Omega$ 

Nach Ausführung des Befehles

## **Konstanten-Adressierung (1)**

Der **Operand steht im Befehl** oder folgt unmittelbar dem Befehl im nächsten Wort oder den nächsten beiden Worten des Speichers.

Die Verarbeitung ist wesentlich schneller als bei absoluter Adressierung von Konstanten, die im Speicher abgelegt sind (erfordert nur eine "Fetch"- Operation).

Häufige Verwendung für kleine Ganzzahl-Konstanten (0, 1, -1).

## **Konstanten-Adressierung (2)**

**Beispiel 1:** MOVEQ #\$5A,D3 (MOVEQ <sup>=</sup> MOVE QUICK)

Von der Funktion her ist dieser Befehl identisch mit dem Befehl MOVE.L #\$5A,D3 , jedoch nicht in Bezug auf Länge und Ausführungszeit!

## **Konstanten-Adressierung (3)**

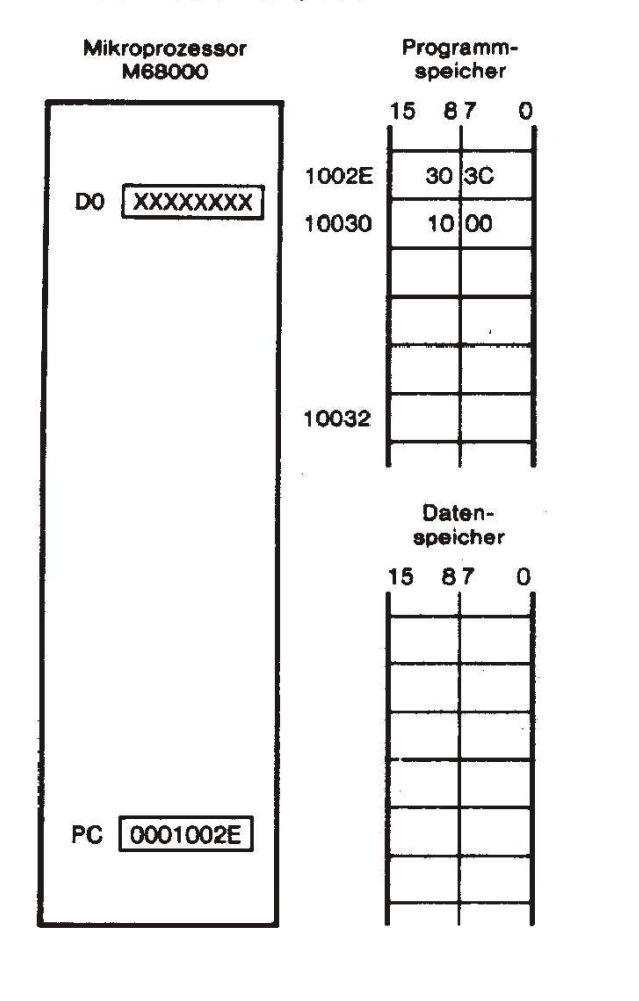

#### Vor Ausführung des Befehles

Nach Ausführung des Befehles

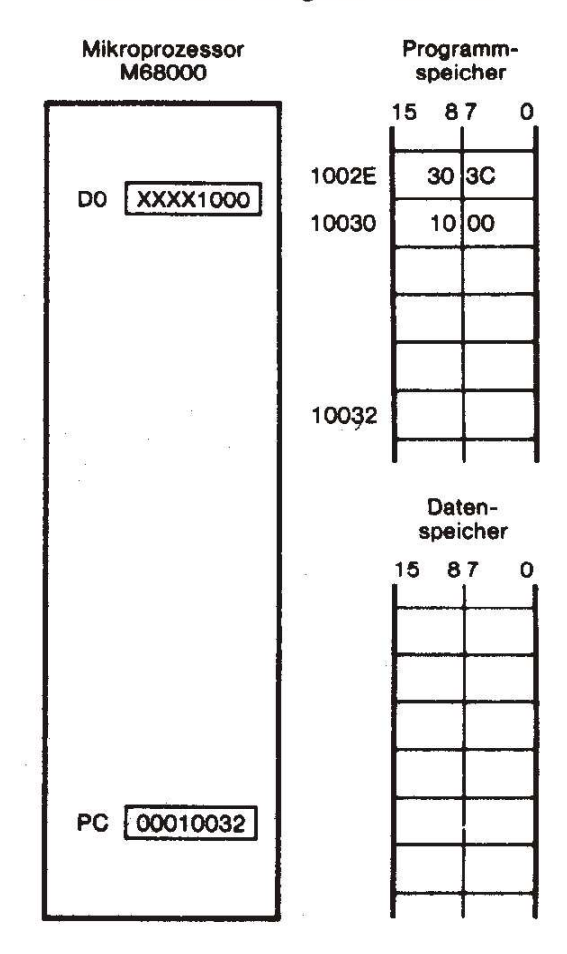

© Wolfgang Effelsberg

Programmierkurs II © Wolfgang Effelsberg 9. Assembler: Der Prozessor 9 - 25 Motorola 68000

## **Konstanten-Adressierung (4)**

### **Beispiel 2:**

Langwort- Konstante

MOVE.L#\$B1021958, \$A00000

## **Konstanten-Adressierung (5)**

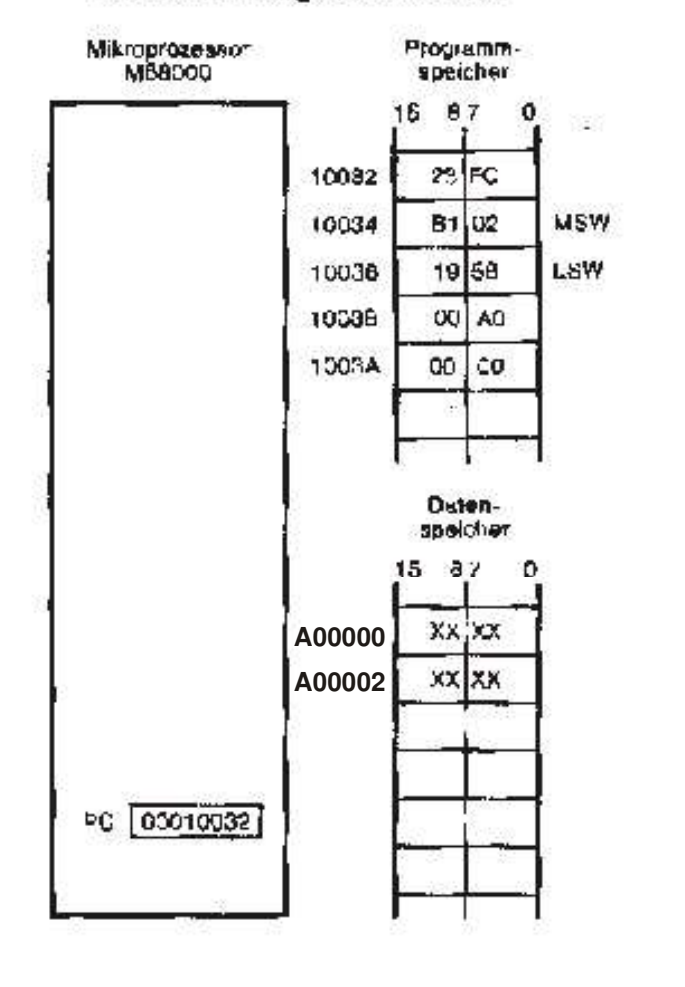

#### Vor Ausführung des Befehles

Nach Ausführung des Befehles

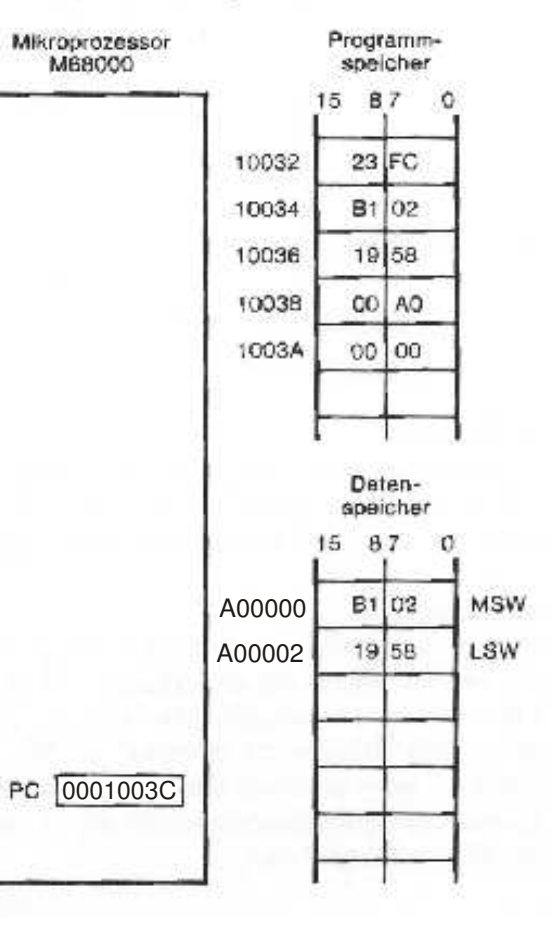

© Wolfgang Effelsberg

Programmierkurs II © Wolfgang Effelsberg 9. Assembler: Der Prozessor 9 - 27 Motorola 68000

## **Register-indirekte Adressierung (1)**

Ein **Adressregister enthält die Adresse** des Operanden.

**Beispiel 1:** MOVE (A0),D0 Gleichbedeutend mit MOVE.W (A0),D0

### **Register-indirekte Adressierung (2)**

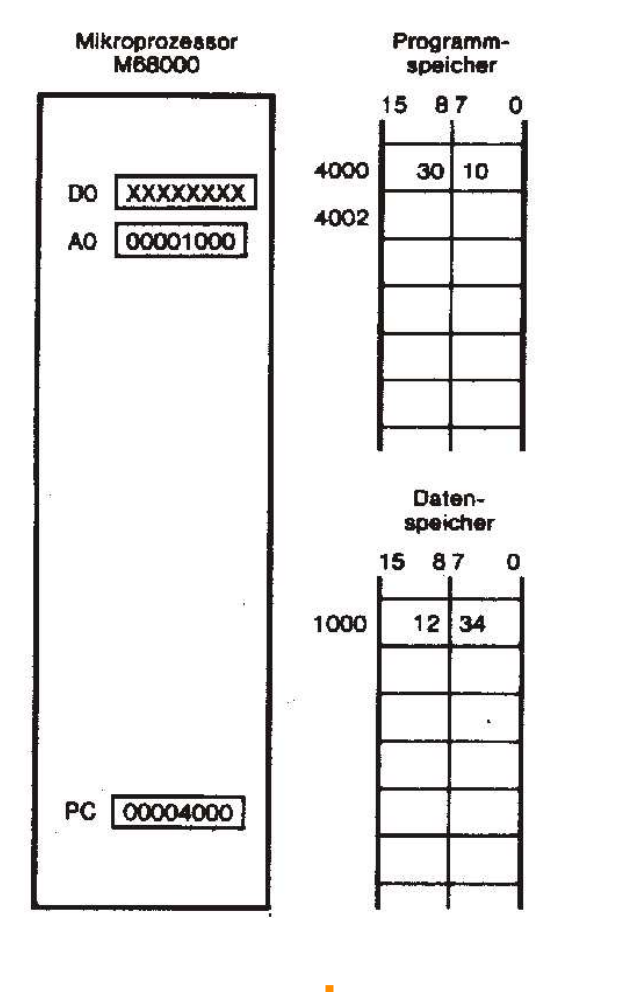

#### Vor Ausführung des Befehles

#### Nach Ausführung des Befehles

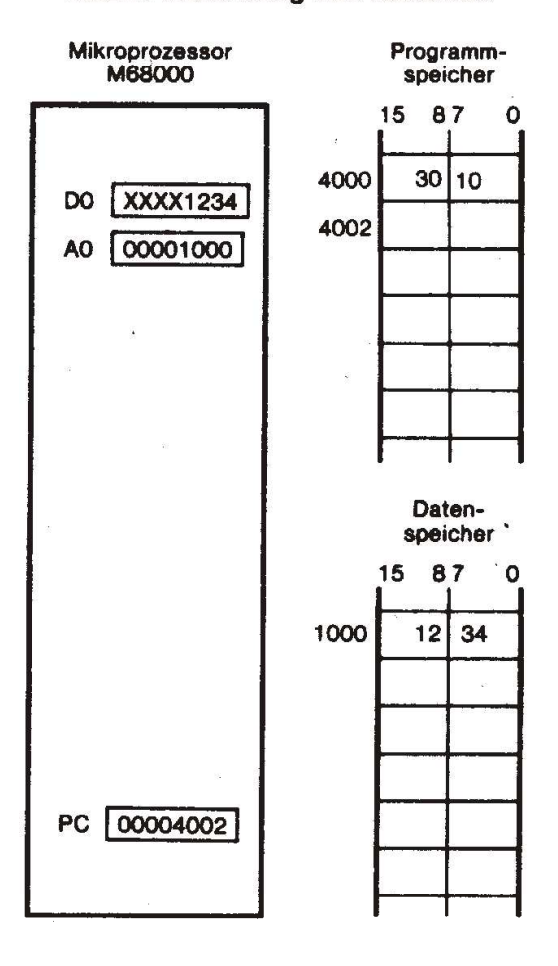

© Wolfgang Effelsberg

Programmierkurs II © Wolfgang Effelsberg 9. Assembler: Der Prozessor 9 - 29 Motorola 68000

## **Register-indirekte Adressierung (3)**

**Beispiel 2: mit Postinkrement**

MOVE (A4)+,\$2000 Gleichbedeutend mit: MOVE.W (A4)+,\$2000

© Wolfgang Effelsberg

### **Register-indirekte Adressierung (4)**

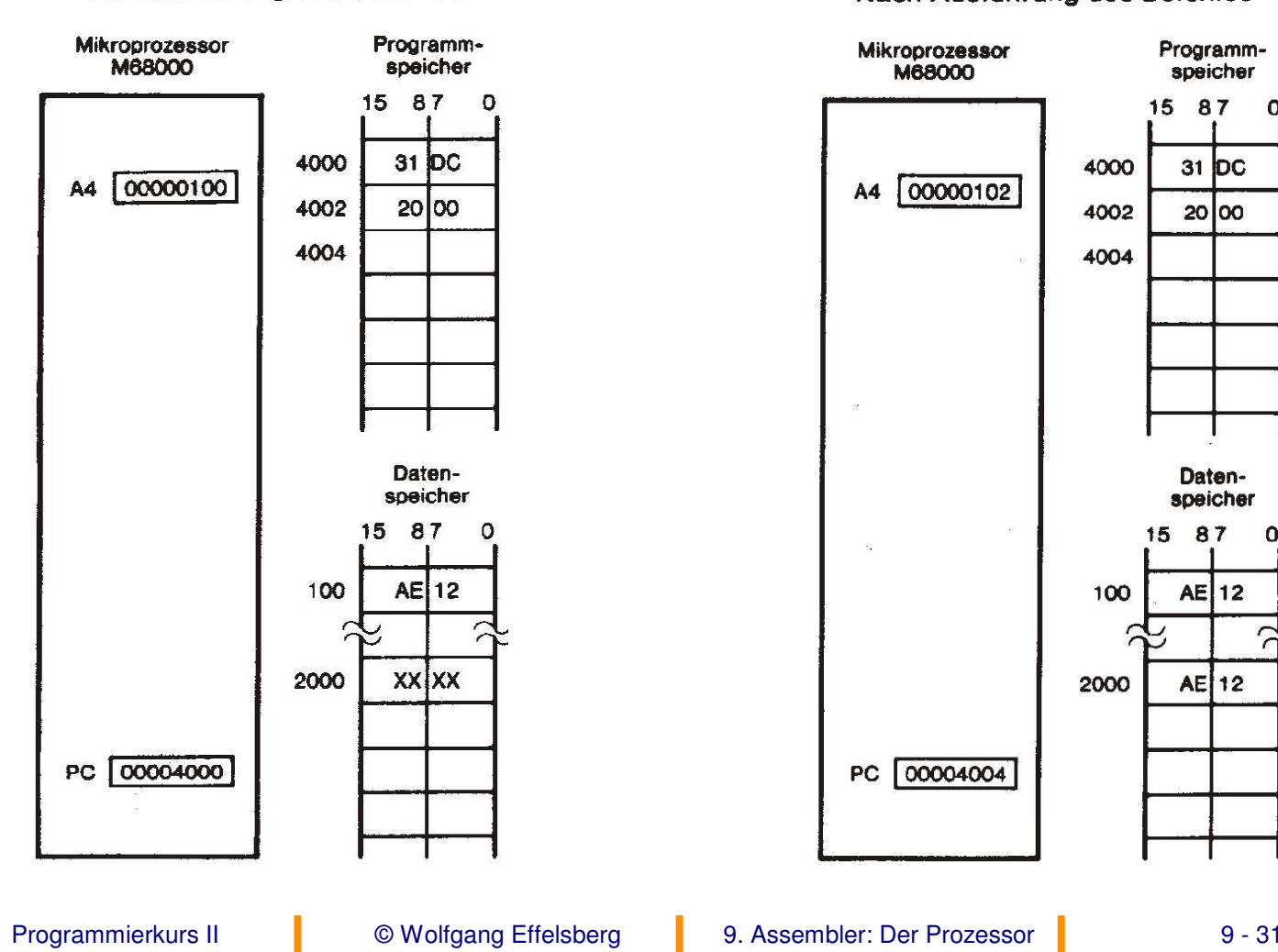

#### Vor Ausführung des Befehles

#### Nach Ausführung des Befehles

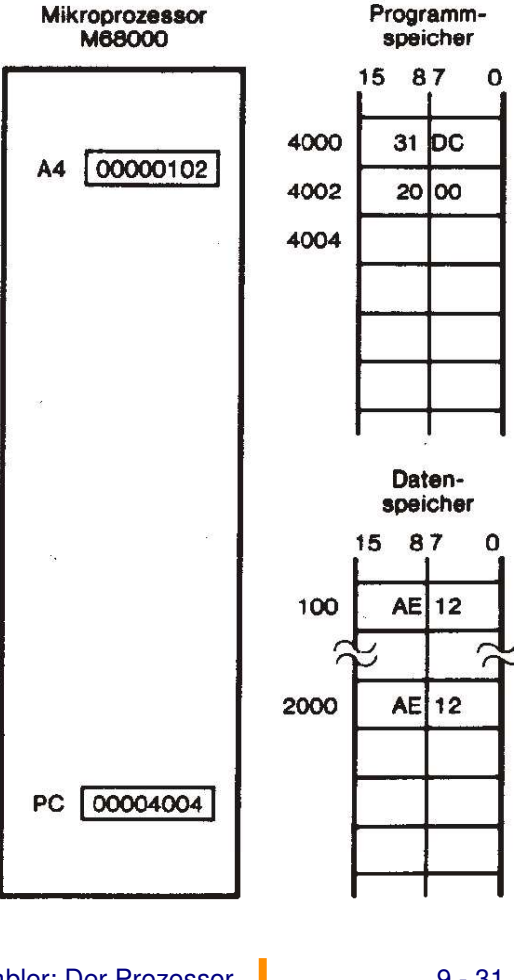

Motorola 68000

## **Register-indirekte Adressierung (5)**

### **Beispiel 3: mit Prädekrement**

**MOVE**  $-(A3), $4000$ Gleichbedeutend mit MOVE.W-(A3),\$4000

### **Register-indirekte Adressierung (6)**

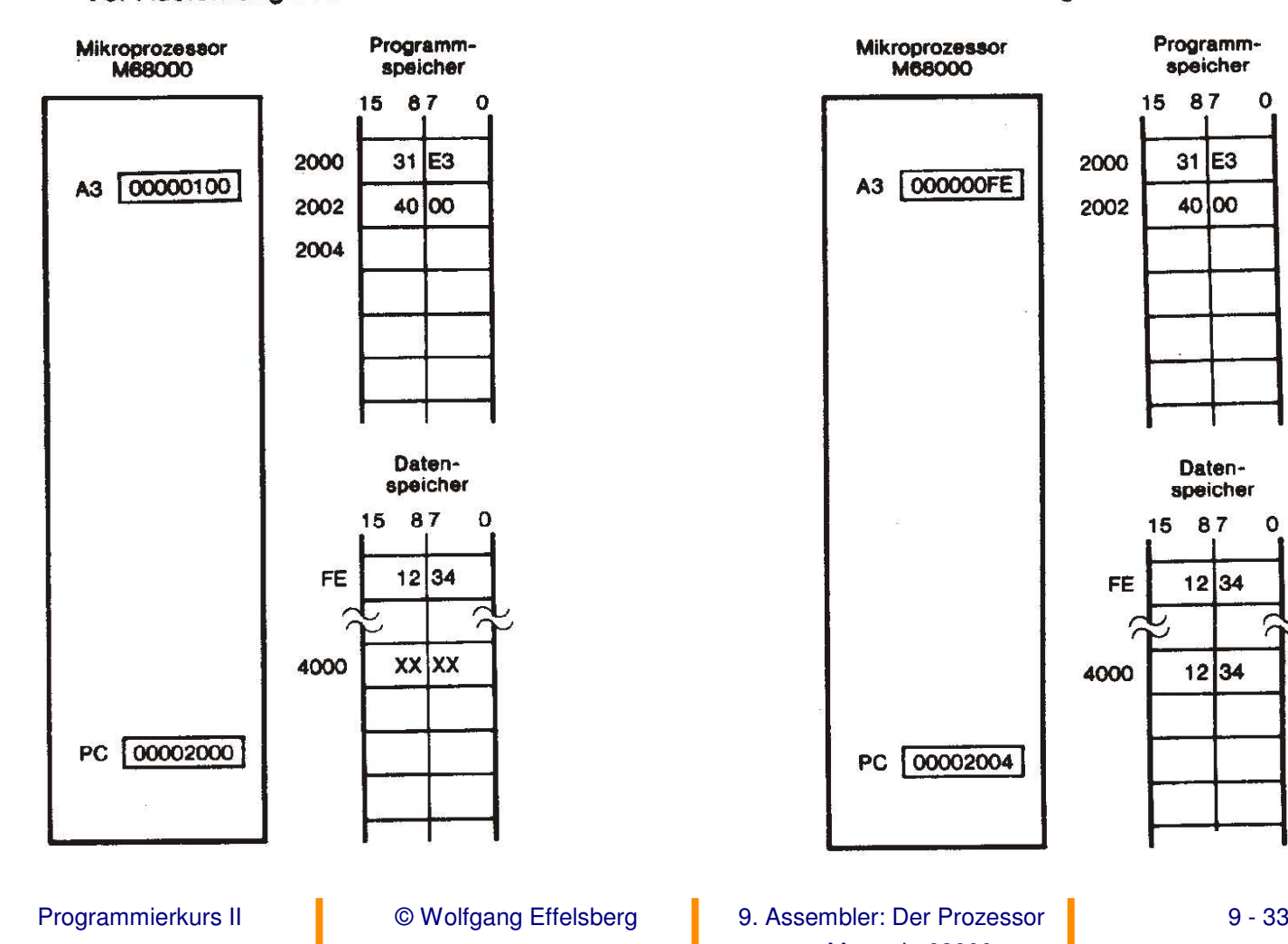

#### Vor Ausführung des Befehles

#### Nach Ausführung des Befehles

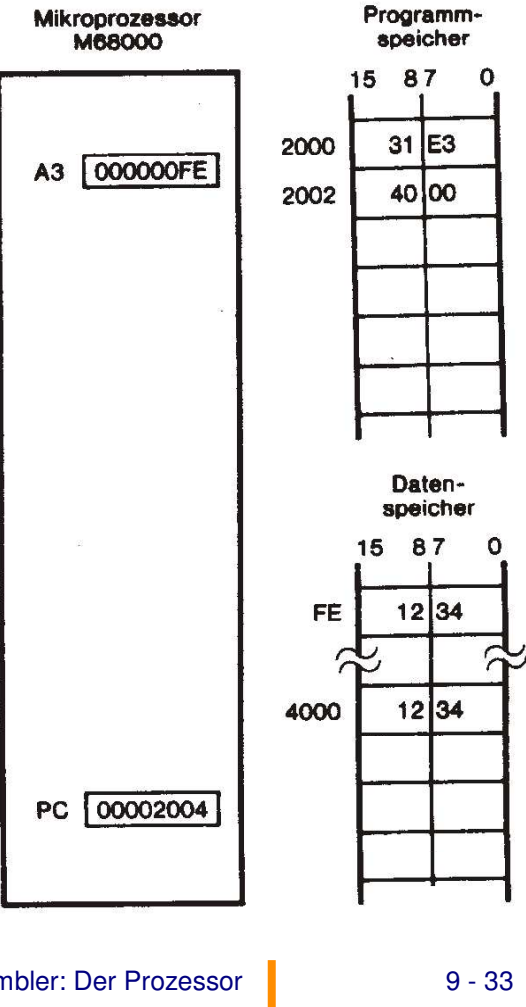

Motorola 68000

## **Register-indirekte Adressierung (7)**

### **Beispiel 4: mit Adressdistanz**

MOVE \$100(A0),\$3000 Gleichlautend mit MOVE.W 256(A0),\$3000

### **Register-indirekte Adressierung (8)**

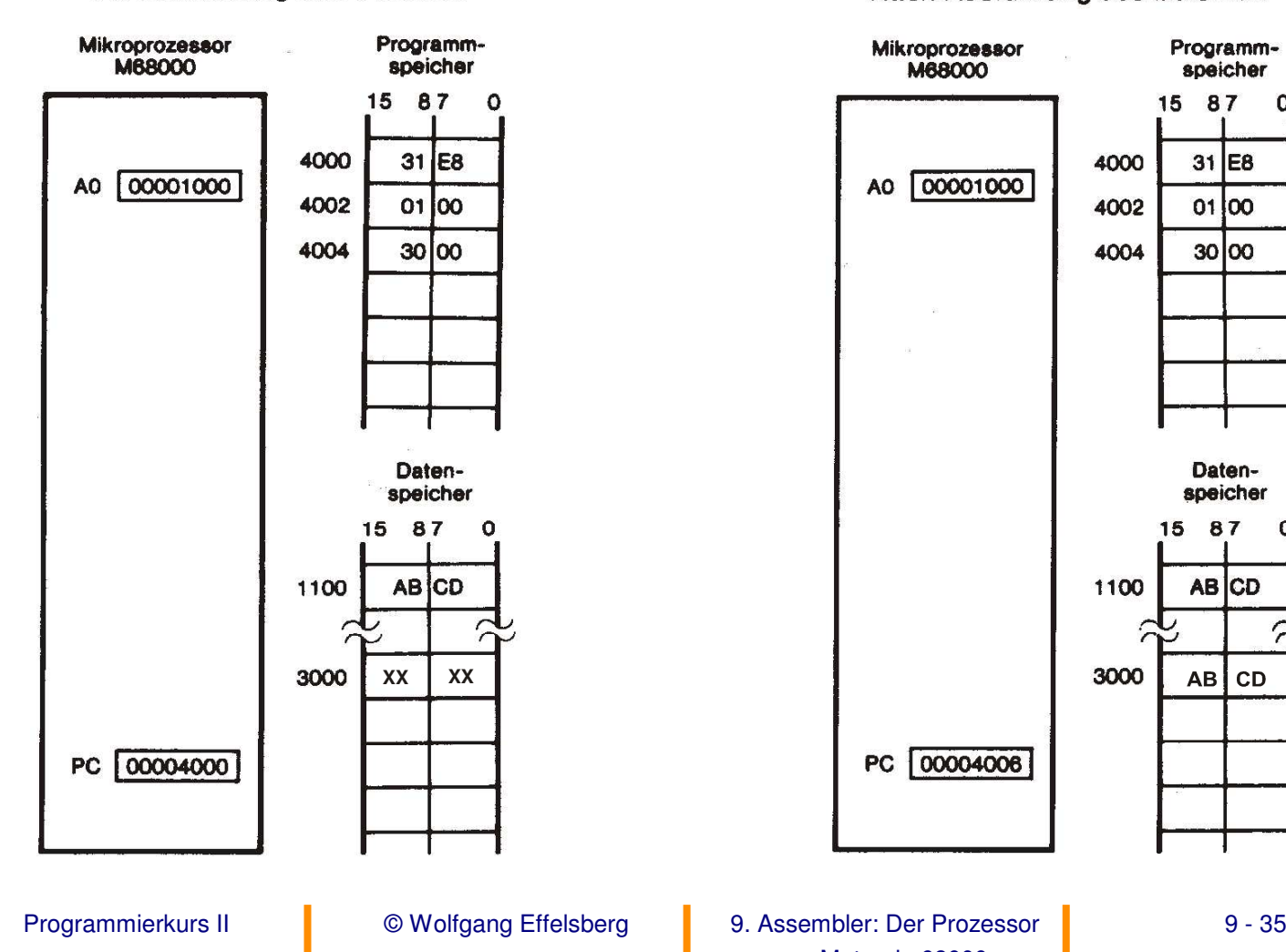

#### Vor Ausführung des Befehles

#### Nach Ausführung des Befehles

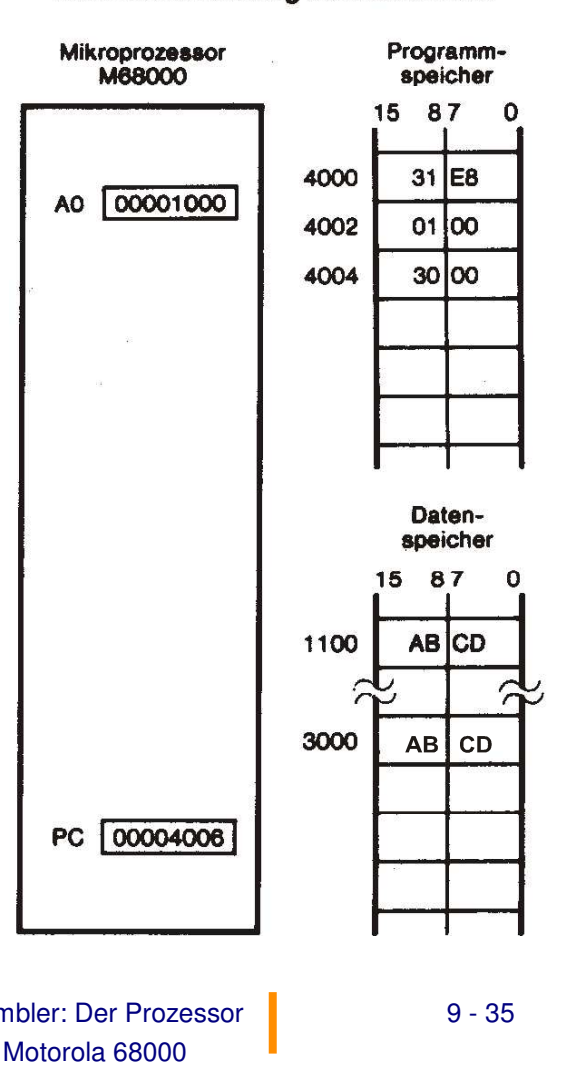

### **Register-indirekte Adressierung (9)**

**Beispiel 5: mit Index, mit Adressdistanz**

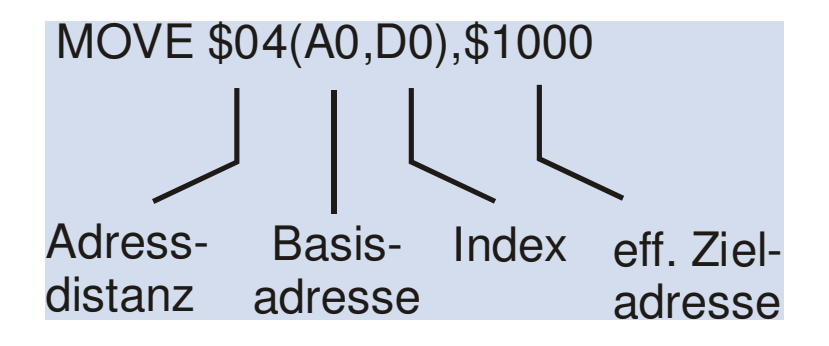

### **Register-indirekte Adressierung (10)**

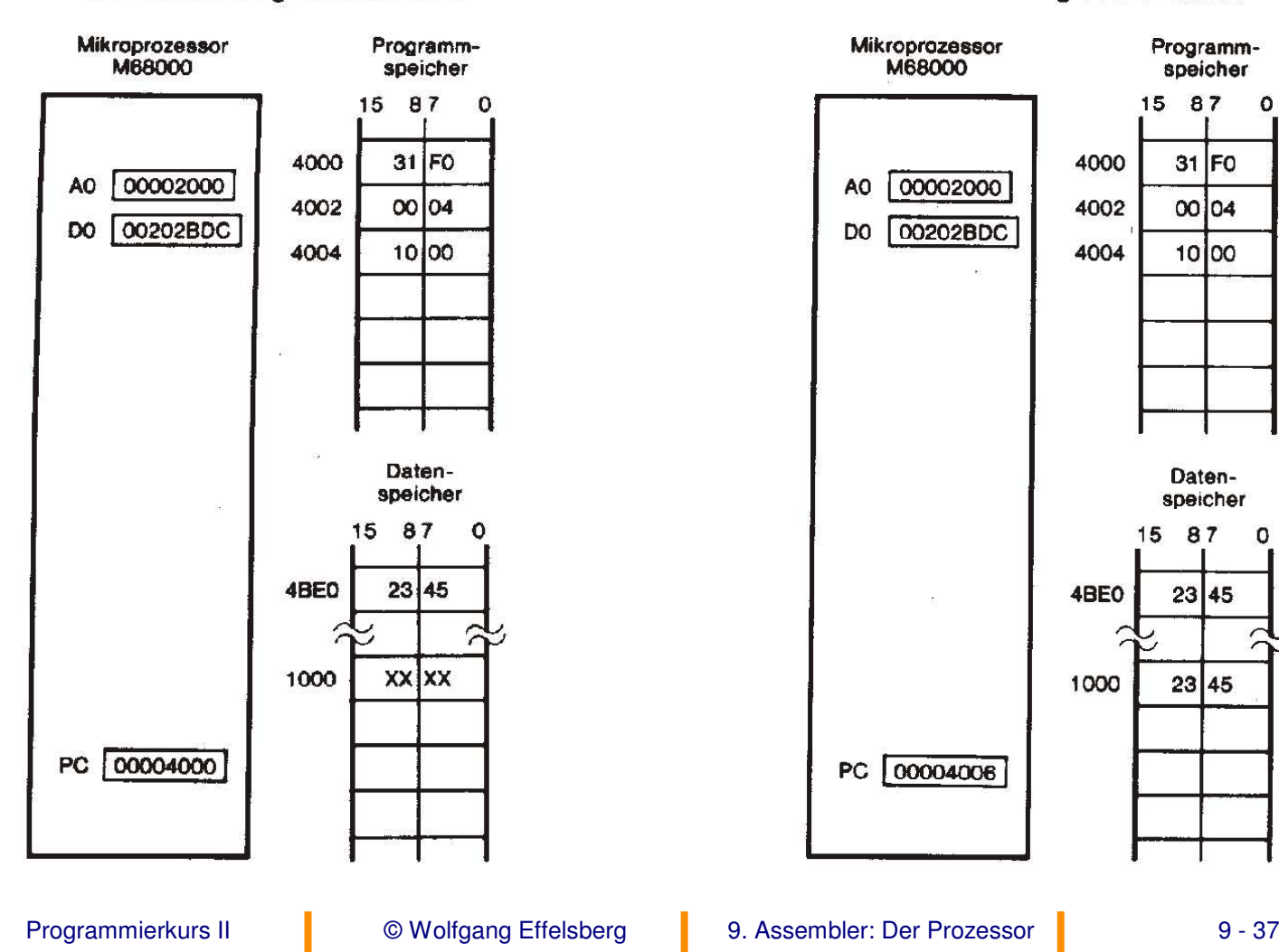

#### Vor Ausführung des Befehles

Nach Ausführung des Befehles

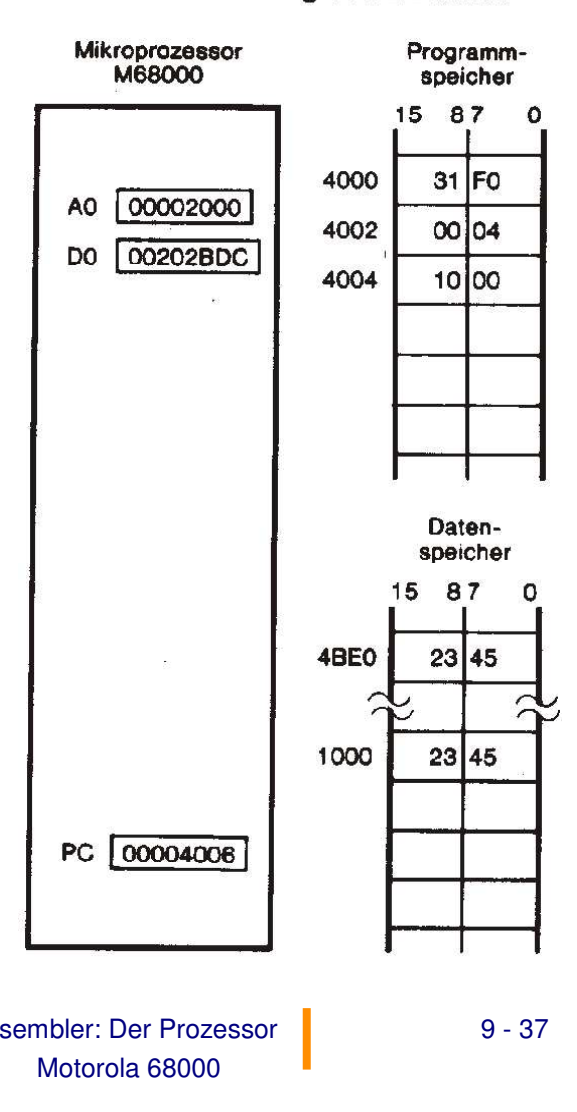

## **Adressierung relativ zum Programmzähler (1)**

Der **Programmzähler (PC) dient als Basisregister**. Dazu kann eine positive oder negative Distanz angegeben werden sowie ein Indexregister. Dabei wird die Tatsache ausgenutzt, dass die zu verarbeitenden Daten häufig in der Nähe der Maschinenbefehle im Speicher stehen (modulare Programmierung!).

### **Vorteil gegenüber absoluten Adressen**

Im Mehrbenutzerbetrieb können Programme "reentrant" geschrieben werden: Derselbe Programmcode läuft korrekt an verschiedenen Speicheradressen, mit jeweils anderen Benutzerdaten.

### **Vorteile gegenüber expliziter Nennung des Basisregisters**

Die Verwaltung des Basisregisters bleibt dem Programmierer erspart. Die Befehle sind kürzer, da die Bitcodierung für das Basisregister entfällt.

## **Adressierung relativ zum Programmzähler (2)**

### **Beispiel**

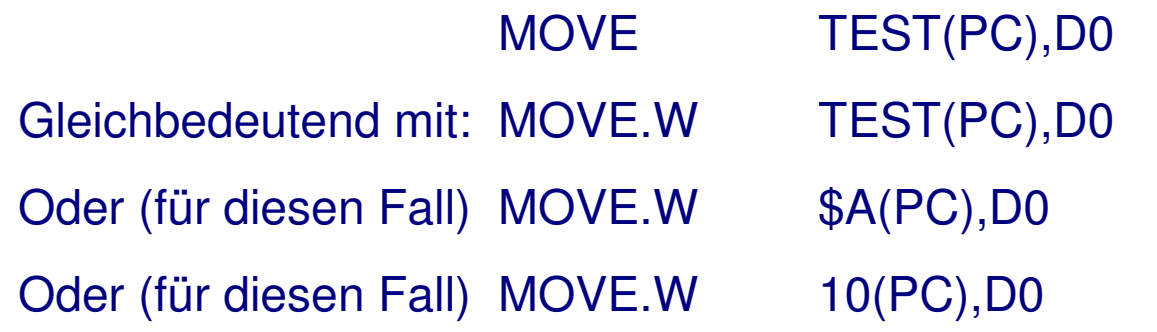

### **Adressierung relativ zum Programmzähler (3)**

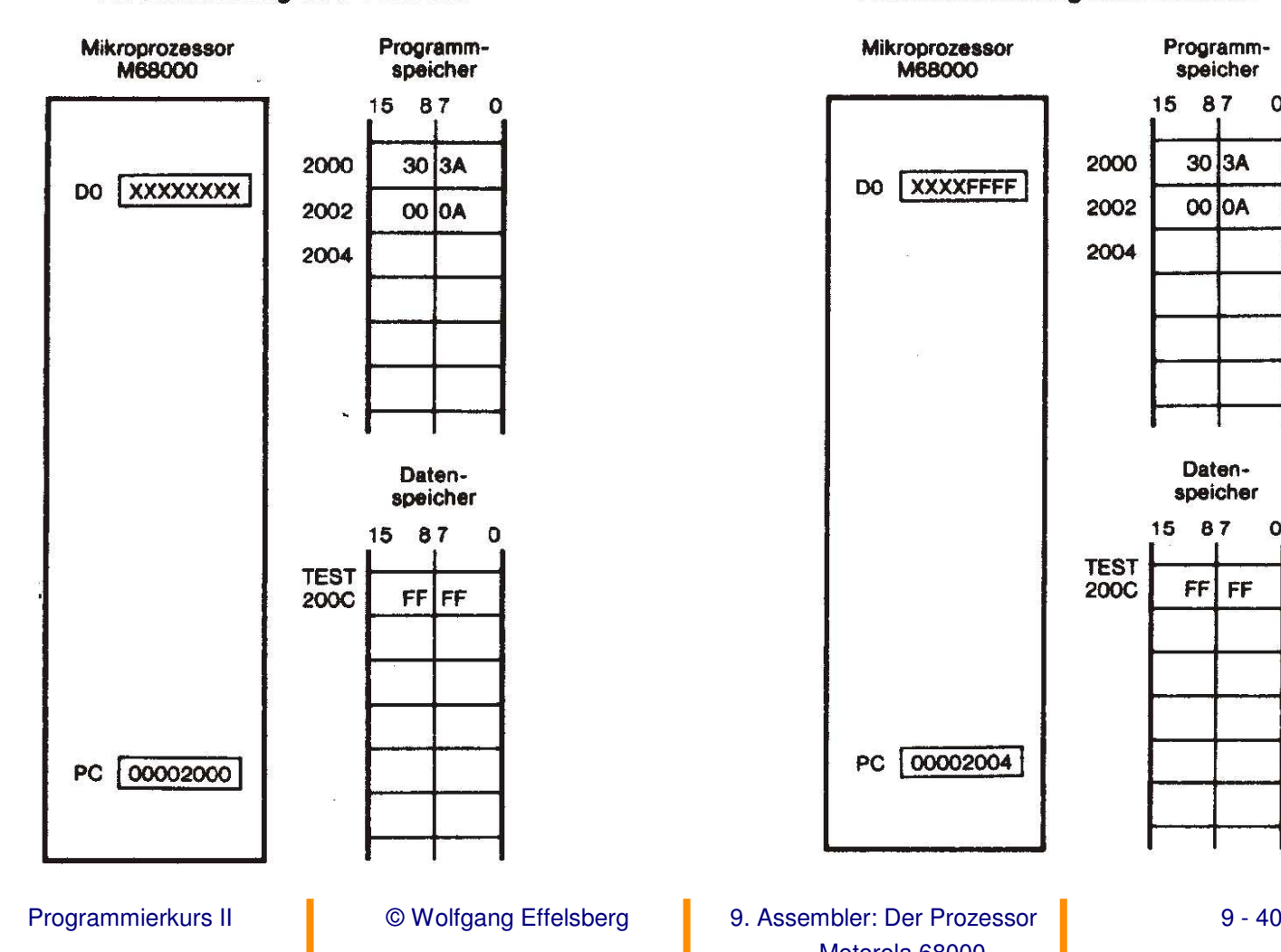

#### Vor Ausführung des Befehles

#### Nach Ausführung des Befehles

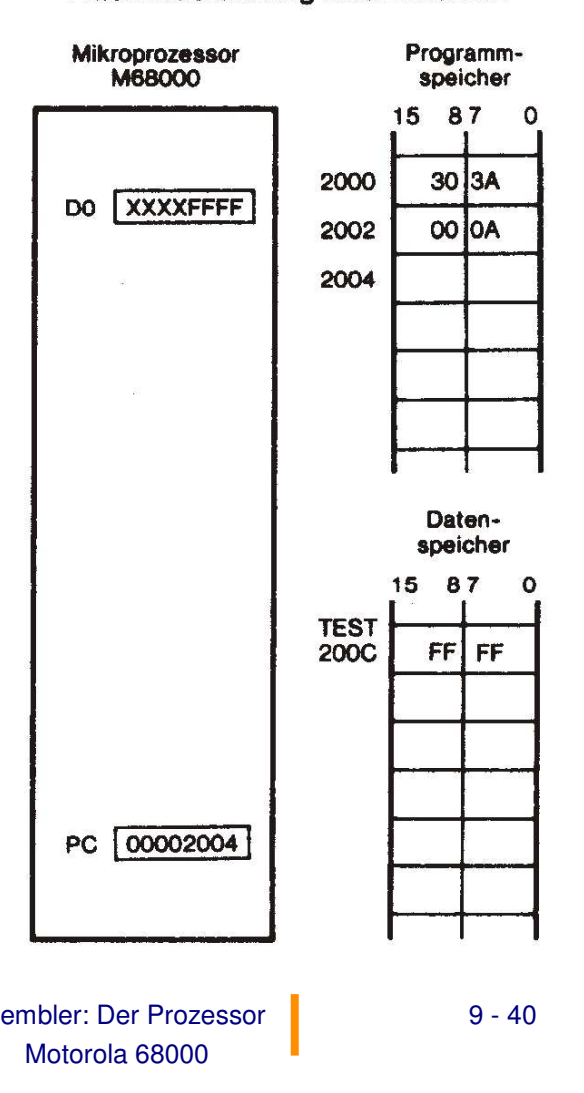

### **Programmbeispiel mit PC als Basisregister**

#### **Programmbeispiel 1: Absolutes Programm**

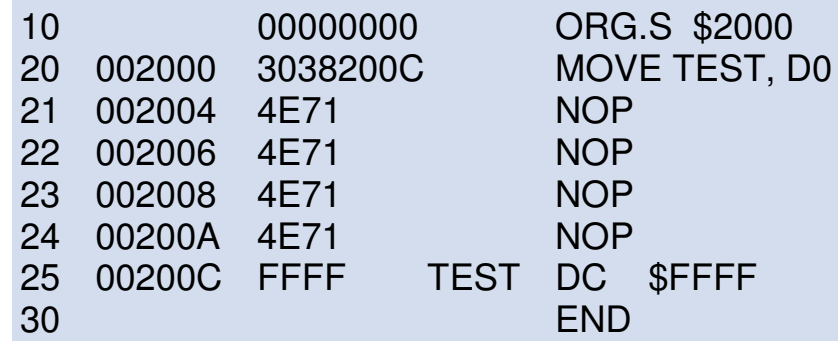

### **Programmbeispiel 2: Verschiebbares Programm**

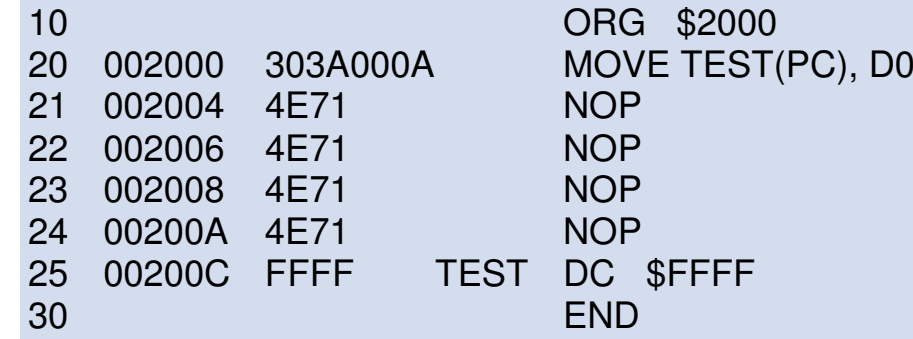

## **Zusammenfassung der Adressierungsarten**

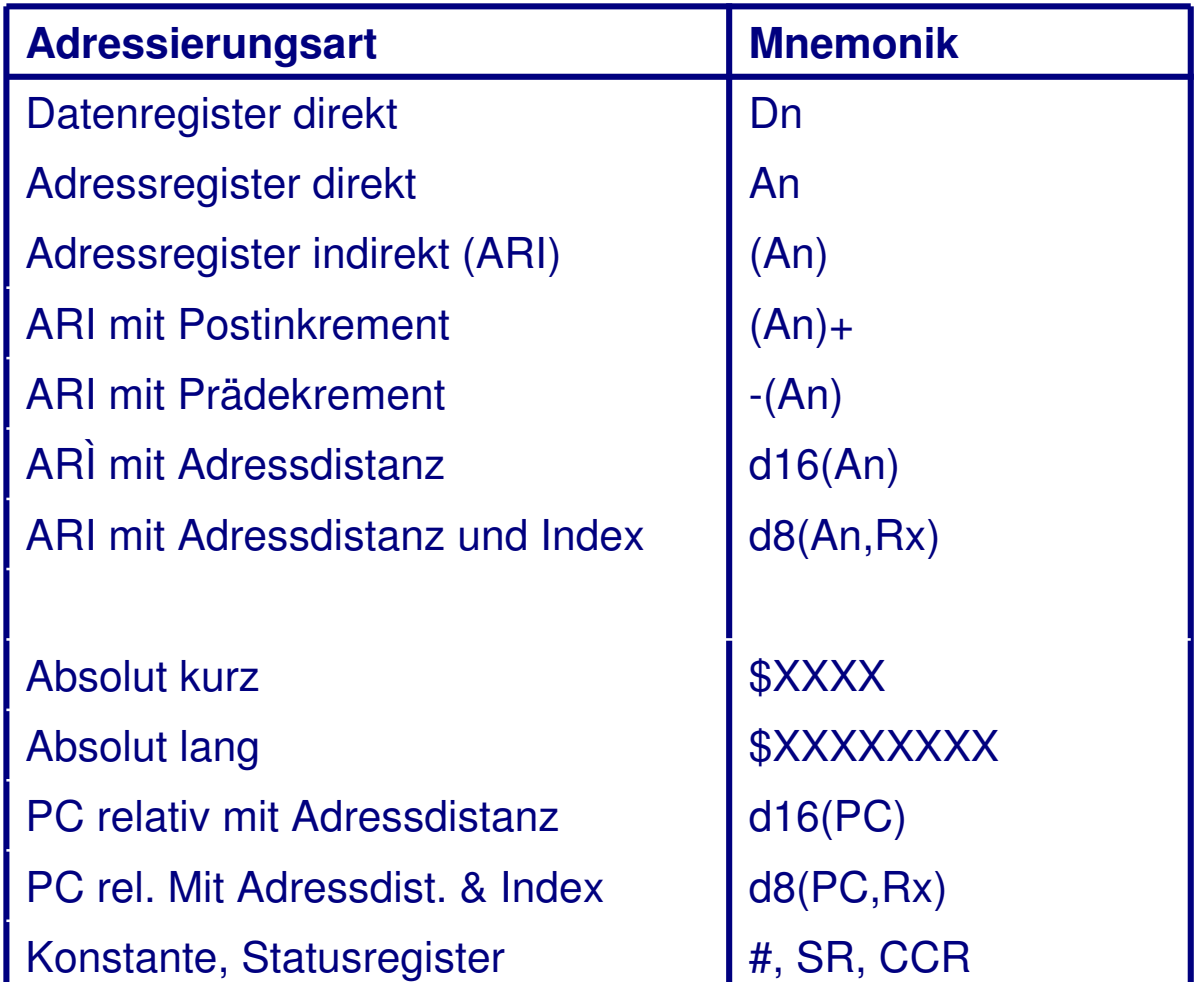

© Wolfgang Effelsberg

Programmierkurs II © Wolfgang Effelsberg 9. Assembler: Der Prozessor 9 - 42 Motorola 68000